LIFESTYLE EXPERIMENT: A TOUR THROUGH A CATALAN TEST CASE FOR COMPLEX COMMUNITY LIVING

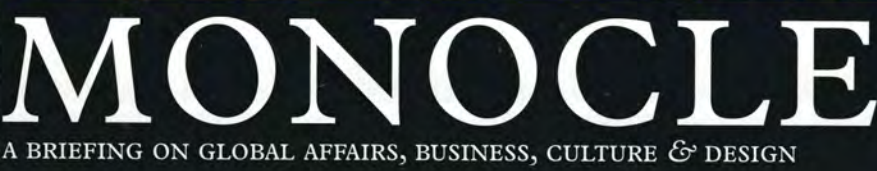

Quality **Of Life** 

# Escape, retreat, enjoy: the best places to live in the world

From metropolis to mountain – the planners, thinkers and campaigners building better places to call home. Includes: MONOCLE'S TOP 25 CITIES

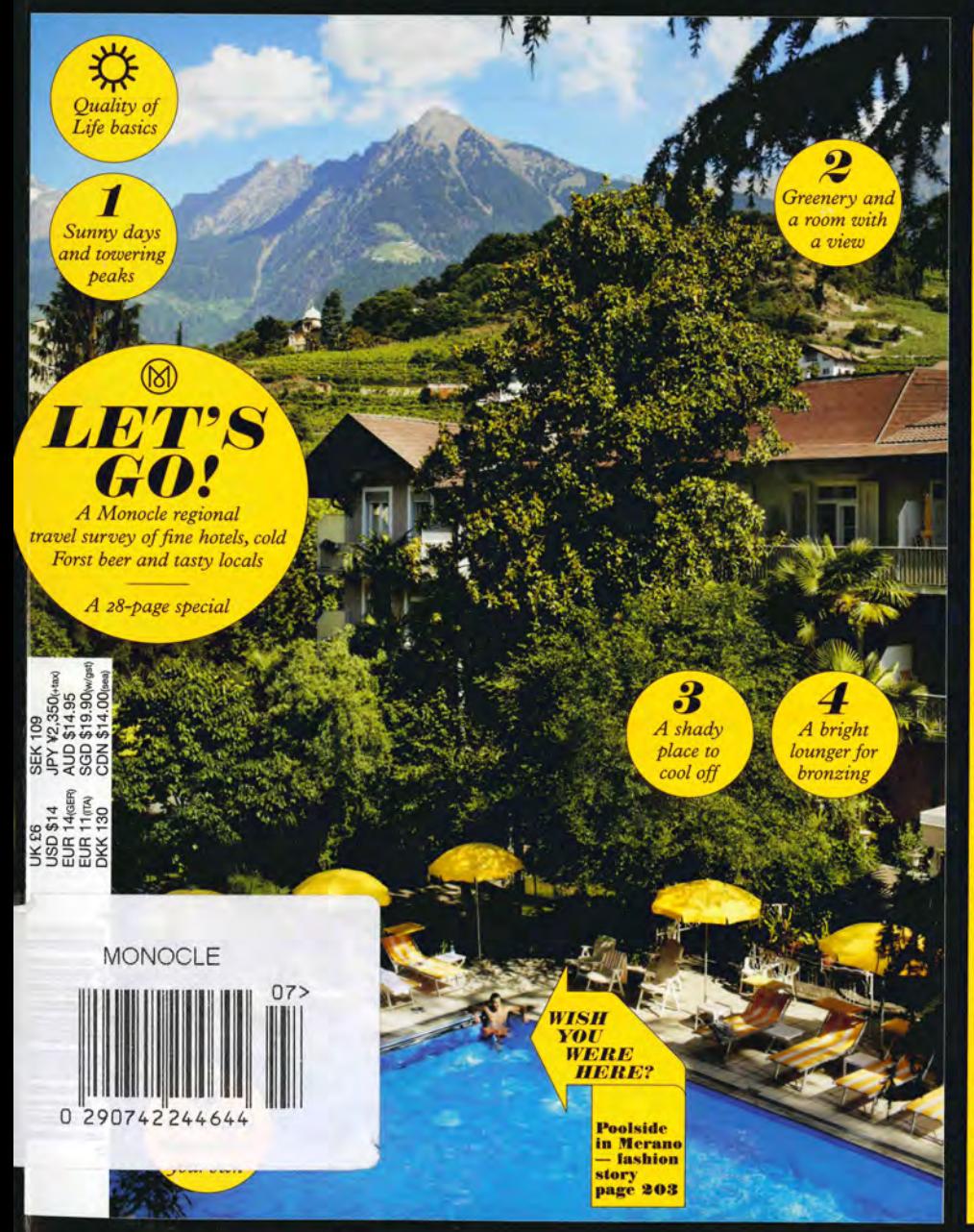

**HISTOR THIS ISSUE** ist City Hall in to tractor: **SÜDTIROL: ALY'S POWER PROVINCE** 

issue 75. volume 08

cinemas bicture

ree: remaking

, knobs and **v** features

SPRCIAL REPORT e to take root in London, Taipei and Santiago and a bullish market in Porto

> PLUS Second stop in our running-guide series: Tokyo

**COMMUTER CLASS** 

# $\overline{01}$

'FIFI. LET'S MOVE HERE': How Sai Kung became best in show for Hong Kong residents after a village vibe

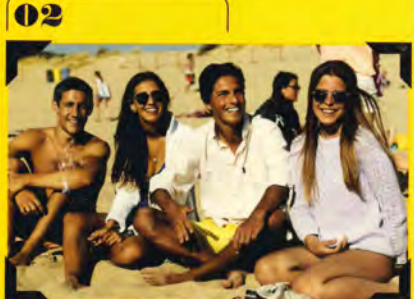

**SUMMER IN THE CITY:** The Lisbon enclave where architecture meets beach life and everyone gets a happy ending

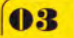

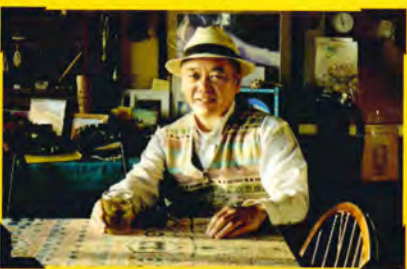

НАІ НАІ НАУАМА: Tokyo's secret: the surf-y seaside community where the living is easy (and pizza delicious)

# SOUTH TYROL SÜDTIROL MONOCLE REGIONAL TRAVEL GUIDE

From award-winning vineyards to the finest hotels, restaurants and mountain retreats, we've surveyed the best this alpine Italian province has to offer.

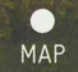

here from the world

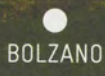

The capital's go-to spots and culture

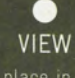

A place in the lingering to admire

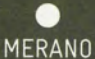

What to do while you're<br>in this stately

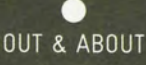

What to see on the road and off the beaten track

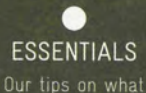

on your alpine

adventure

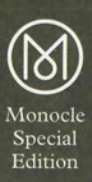

### LOCAL HERO

Dr Franz Tappeiner is a big name in Merano. Born in 1816, this anthropologist and botanist settled in the city becoming a leading physician specialising in spa treatments. He gave his name to Merano's hospital and the 4km-long Tappeiner promenade (see must-snap, below).

#### 6 SLEEP Ottmannqut Family-run pension

Despite not being far from Merano's city centre, the Ottmangut is spacious and serene. Bright bedrooms and a beautiful sun room have all been renovated with original furnishings. The 26-year-old manager, Martin Kirchlechner, puts on an unmissable breakfast that's comprised of the chef's pick (sweet or savoury) every day. ottmanngut.it

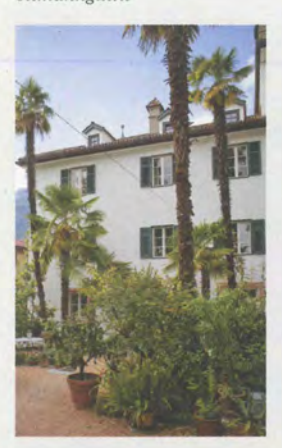

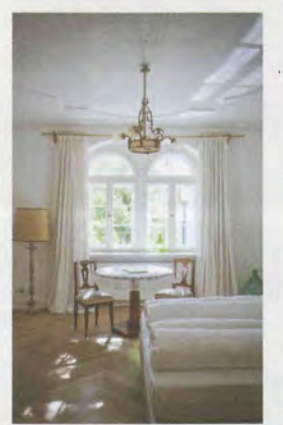

MUST-SEE

Take a moment to enjoy the beautiful terraced garden, which includes a grove of palms and potted citrus, a lawn for sunbathing and a vineyard

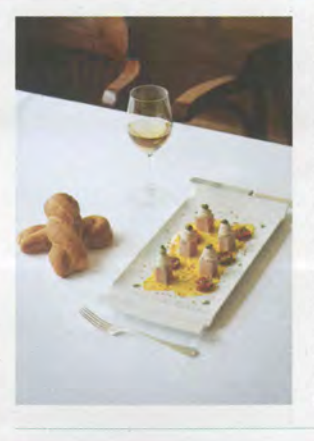

## **O** DINE

Andrea Fenoglio at Sissi Elegant eating

Andrea Fenoglio's venue exudes a friendly, open atmosphere and is the only Michelin-starred restaurant to be found in Merano. Andrea's jovial, larger-than-life character belies a delicate and refined approach to the classics. Tuna fillet is served with an emulsion of bottarga or roe. The deconstructed blackforest gateau is also a must. sissi. andreafenoglio.com

#### **LISTING** Three must-sees

- 1 Empress Elisabeth park This park was named<br>in honour of Sissi and<br>landscaped around the empress's favourite outdoor getaway in Merano.
- 2 Maia racecourse<br>One of the biggest and<br>busiest racecourses in Italy, located just outside Merano. Built in 1900 by the Austrians, it attracts some of the best racers<br>from Mitteleuropa.
- 3 Merano 2000 cable car Completed four years ago, the Merano 2000 cable car is Italy's most sophisticated<br>network and is a clean and<br>efficient way to see the city.

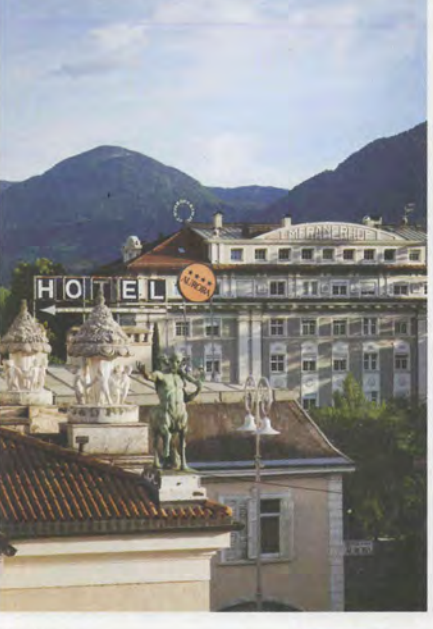

#### **8** VISIT Gentle archi-tour Walk and wonder

Architecturally, Merano has always punched above its weight. Many of its grander buildings, such as Friedrich Ohman's Jugendstil Kurhaus from 1912, give the town the feeling of a small subtropical Vienna. Try an amble along the Passeggiata d'Estate (summer walk) and back along the Passeggiata d'Inverno (winter walk). Then pop into Merano Arte, the town's striking contemporary-art museum.

#### MUST-SNAP

Don't miss the Passeqgiata Tappeiner: a palm and pinewooded walk that winds itself out and above Merano.

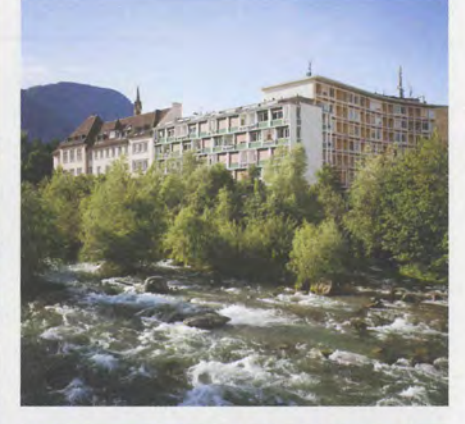

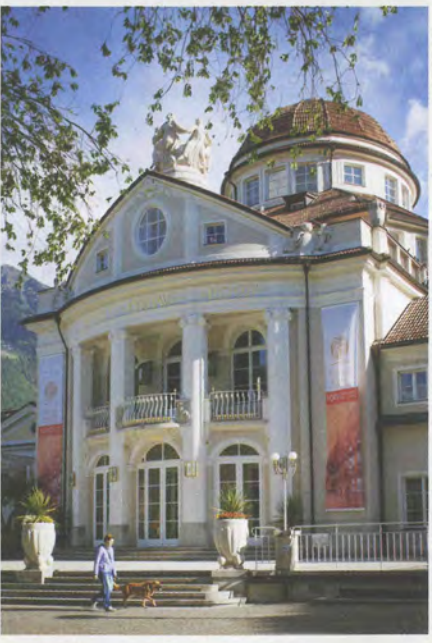